## Go to https://volby.is.cuni.cz.

Here you will see a total of 5 ballots. Each academic is eligible to vote in all of them.

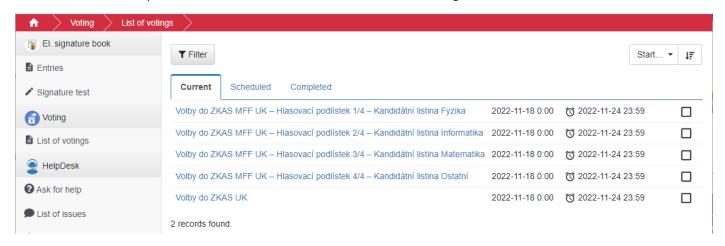

A maximum of 6 candidates can be elected in the Physics (Fyzika), Informatics (Informatika) and Mathematics (Matematika) candidate list, and a maximum of 2 candidates in the Other (Ostatní) candidate list. It is also possible to use the "abstain" option for each candidate list.

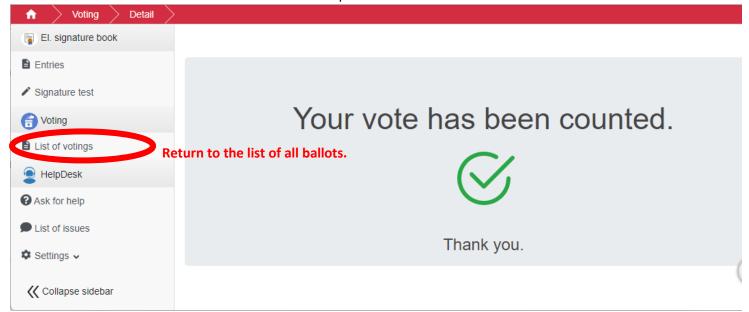

After all ballots have been cast, the app will display a check mark for each ballot.

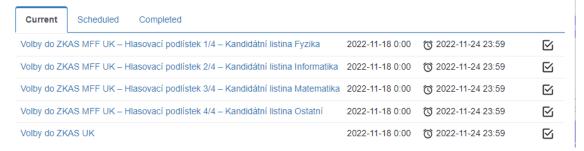